#### **International Civil Aviation Organization**

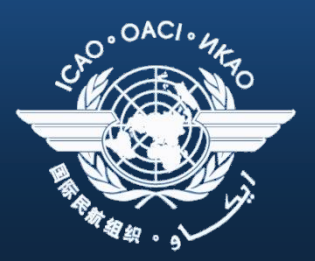

#### **AFI Office**

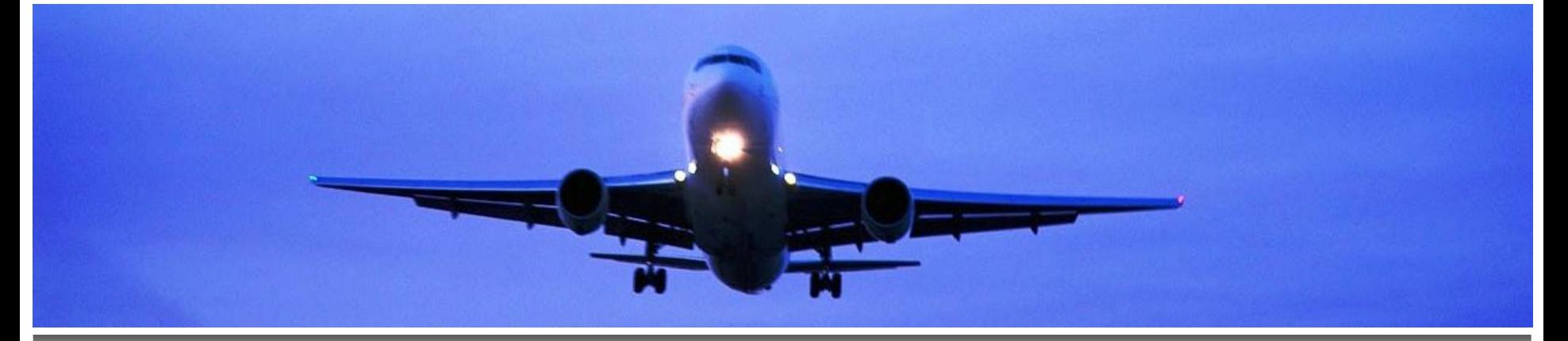

## **AFI Air Navigation Deficiency Database AANDD**

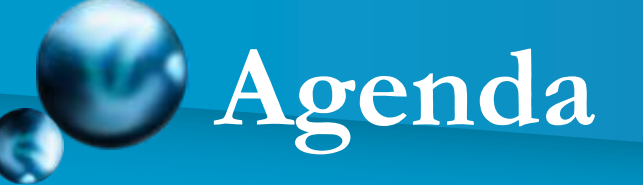

#### **1. AANDD Development & Milestones**

#### **2. AANDD Access**

#### **3. AANDD Flow Chart**

#### **4. AANDD Online**

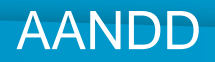

# **AANDD Development**

**@AANDD** was developed to assist in the **enhancement process of identification, assessment, reporting and elimination of deficiencies in AFI Region.** 

**CAANDD** provides an online secure **management system to effectively manage deficiencies in the AFI Region in the various technical areas.**

# **AANDD Development**

**Q**In addressing and identifying deficiencies the **following definition was used:**

**A deficiency is a situation where a facility, service or procedure does not comply with a regional air navigation plan approved by the Council, or with related ICAO Standards and Recommended Practices (SARPs), and which situation has a negative impact on the safety, regularity and/or efficiency of international civil aviation.**

**(adopted by ICAO Council 30 Nov. 01)**

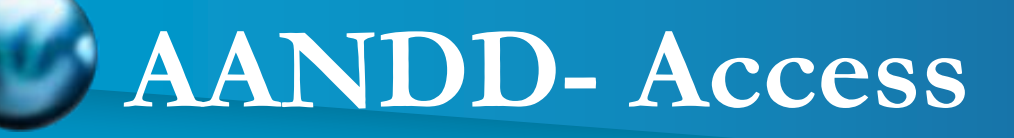

**CAANDD** will be accessed via ESAF and

**WACAF Office websites.**

**A** detailed User help manual will be available **on ESAF and WACAF Office websites, as well.**

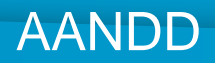

## **AANDD- Access**

**C**AANDD site is restricted. Access to the site is **controlled through a "user name" and a "password," which will be requested of the Focal Point when accessing the site. C**The interface of AANDD varies depending on **the user access credentials/ rights.**

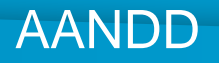

## **AANDD- Focal Points**

**Constructed States shall designate One Focal Point to access AANDD.** 

**An official request shall be sent to ESAF and WACAF Office websites to acquire AANDD access information (user name and password). EXThe request shall include the name of the Focal Point, his/her title/position in the State** 

**CAA, contact information: e-mail address and telephone number.**

## **AANDD- Client Requirements**

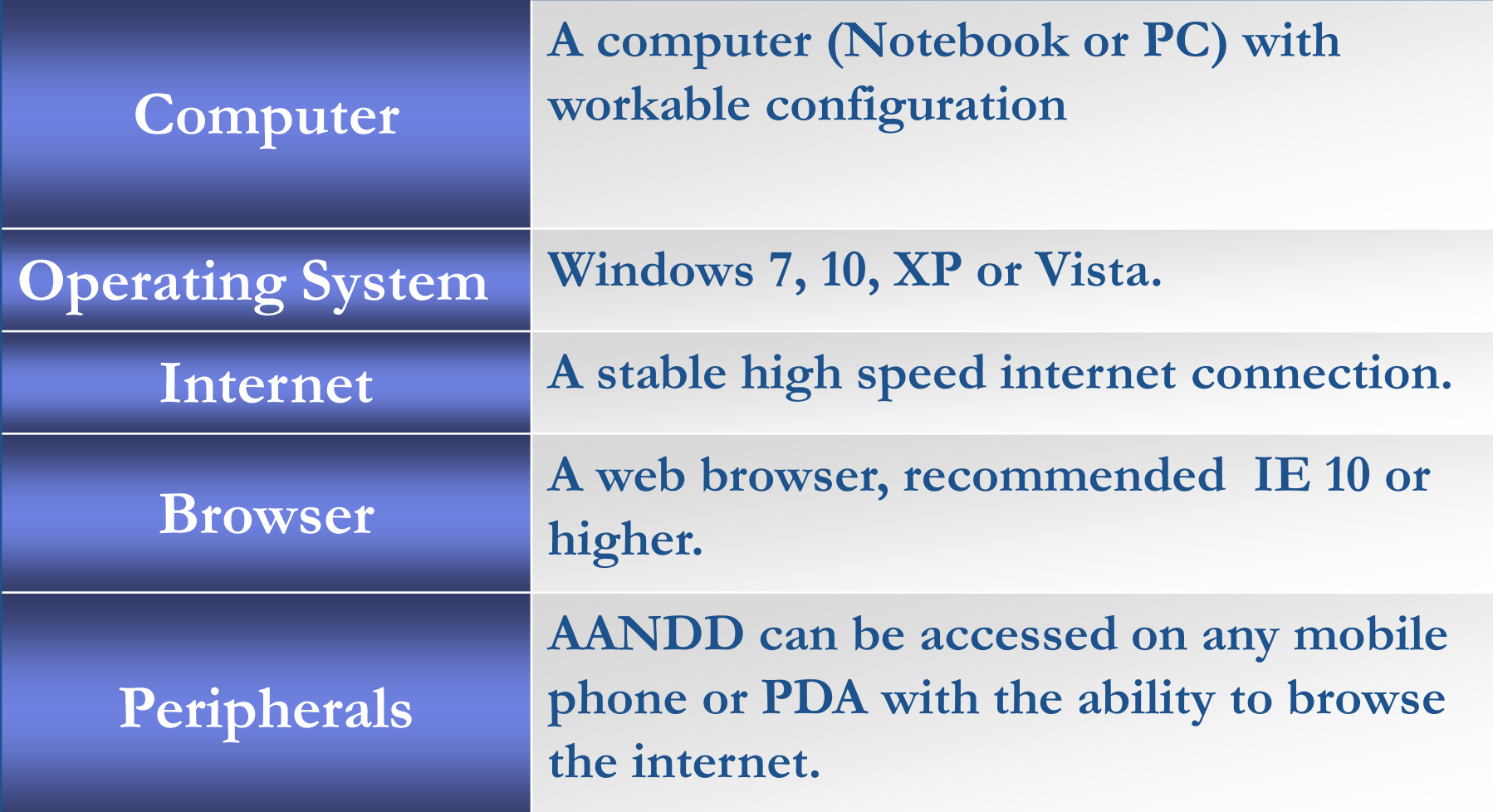

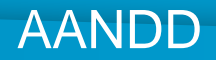

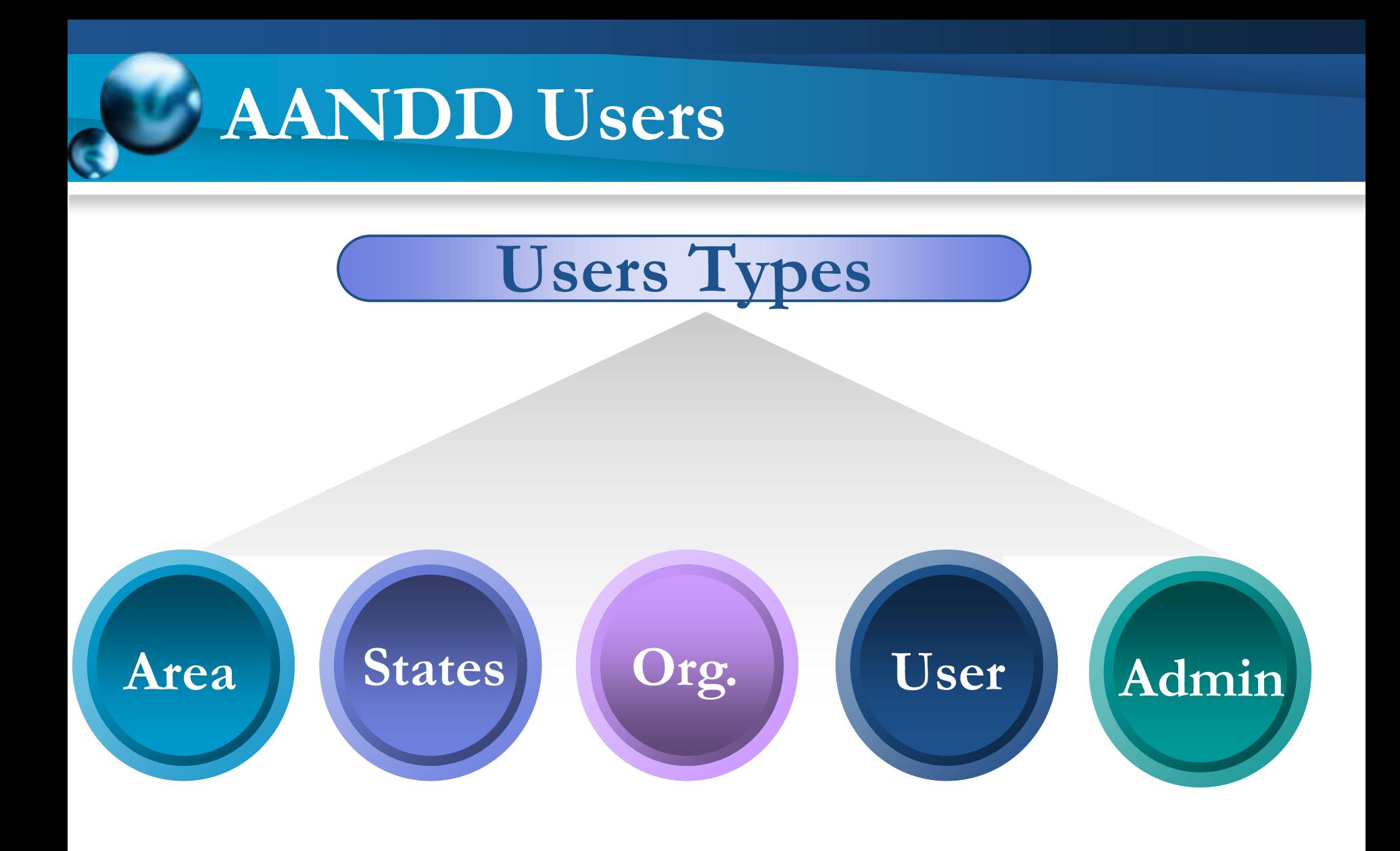

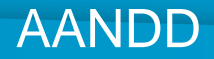

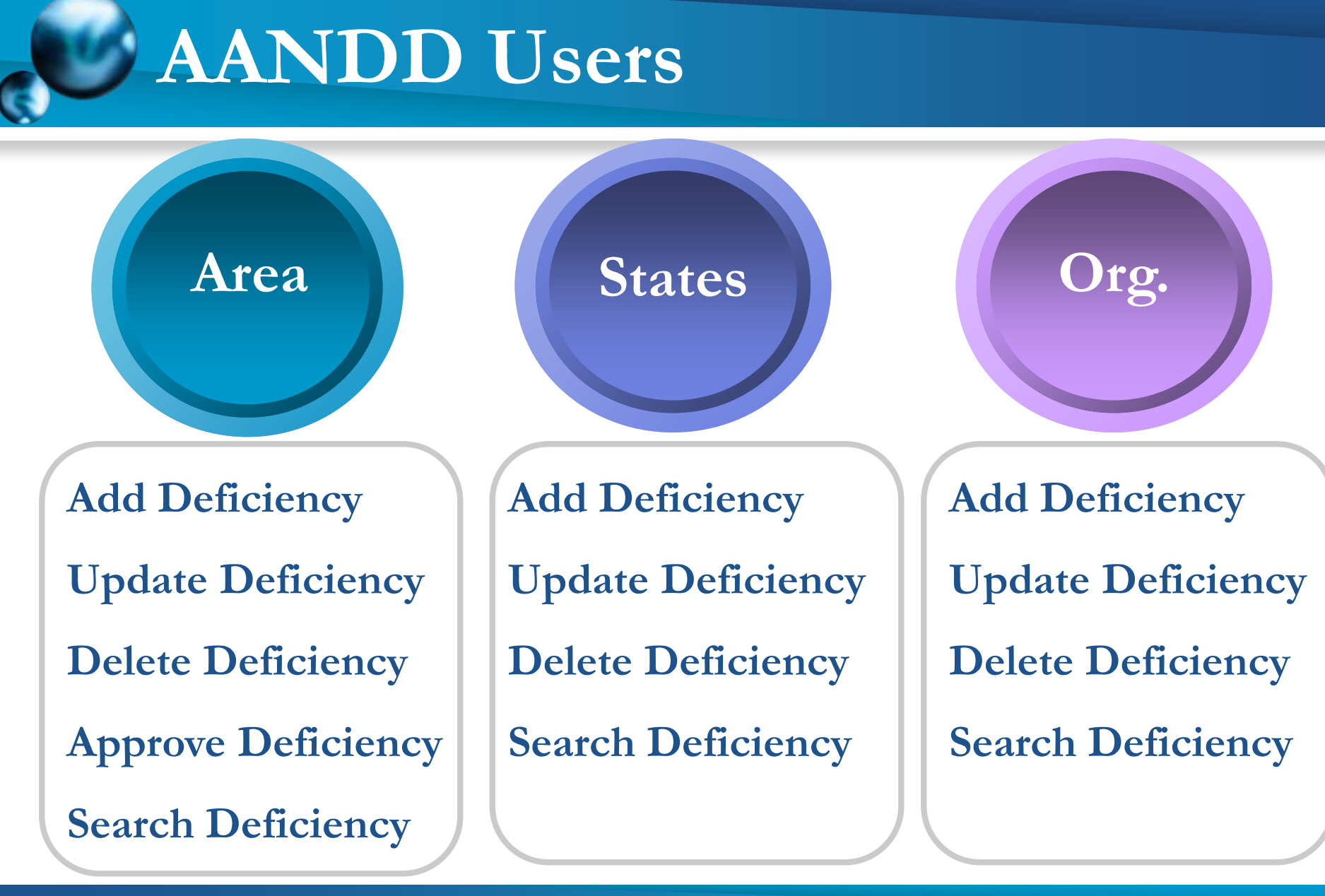

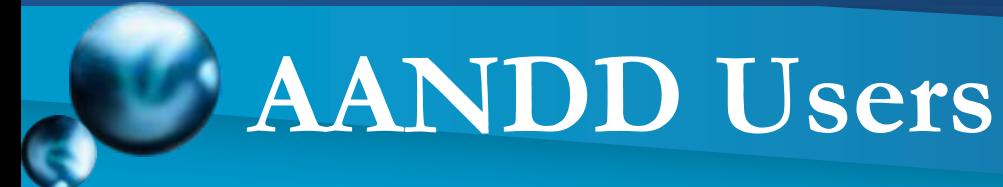

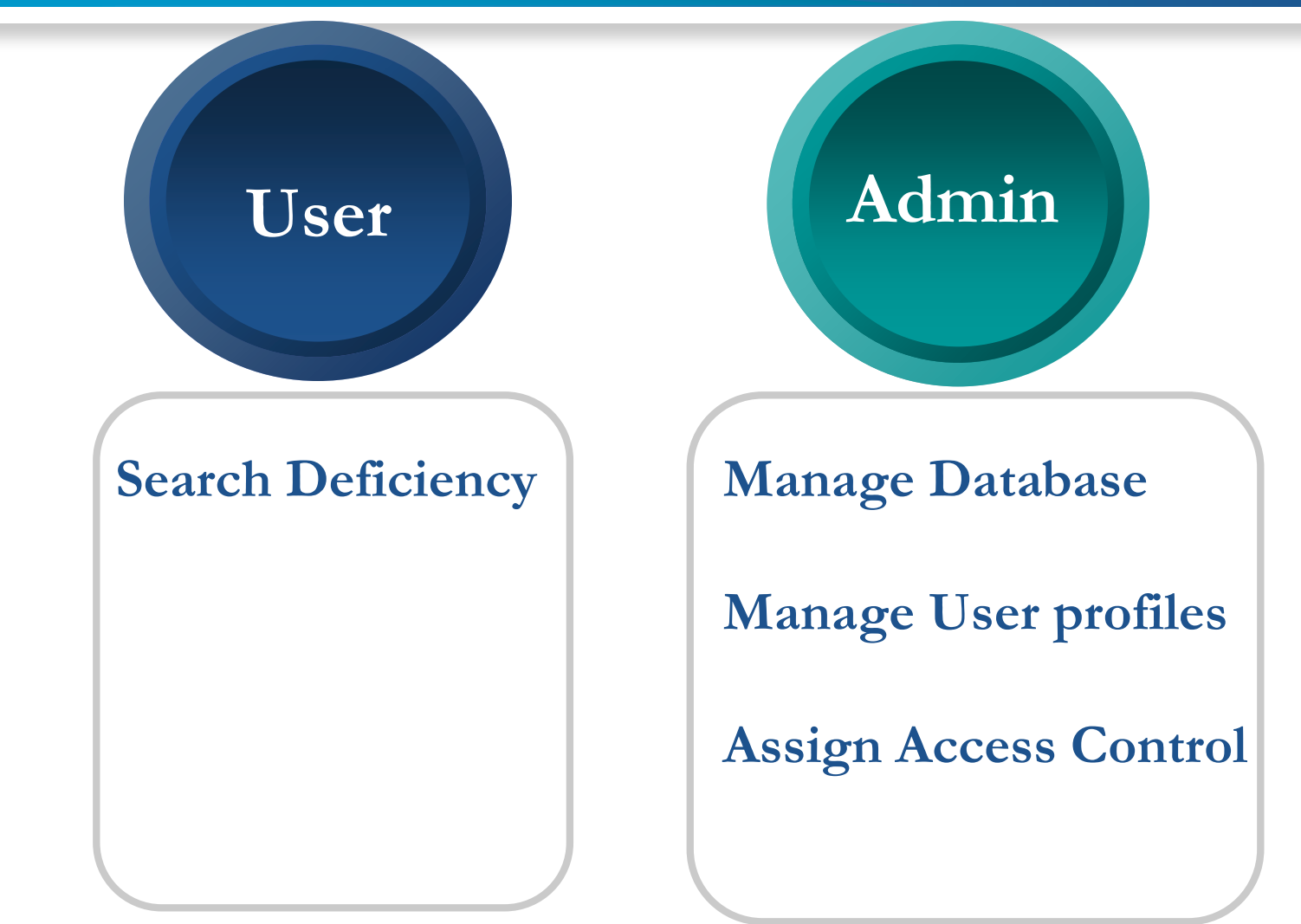

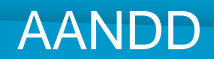

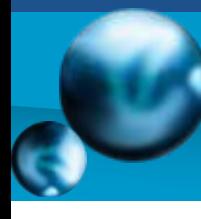

### **AANDD Flow Chart**

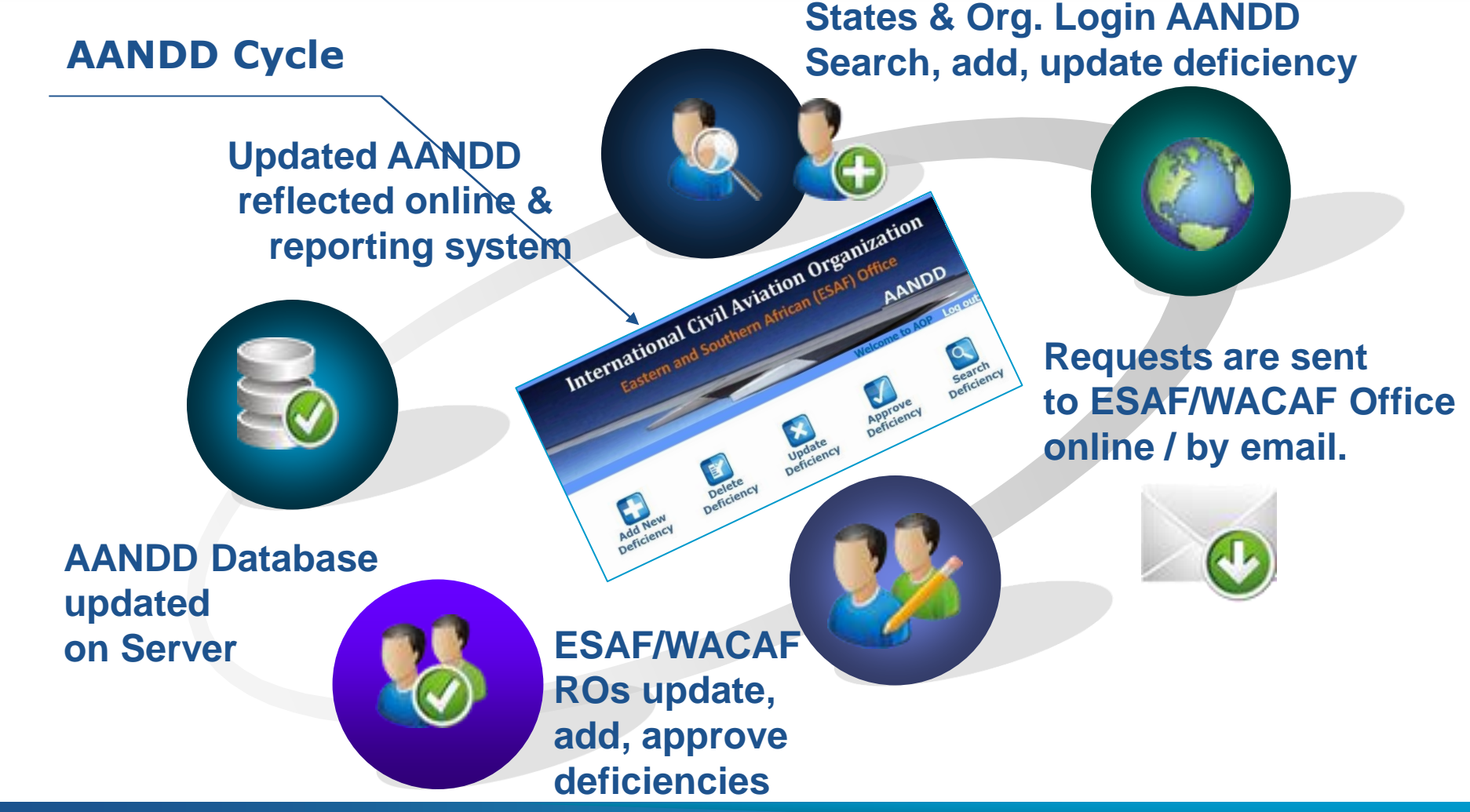

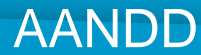

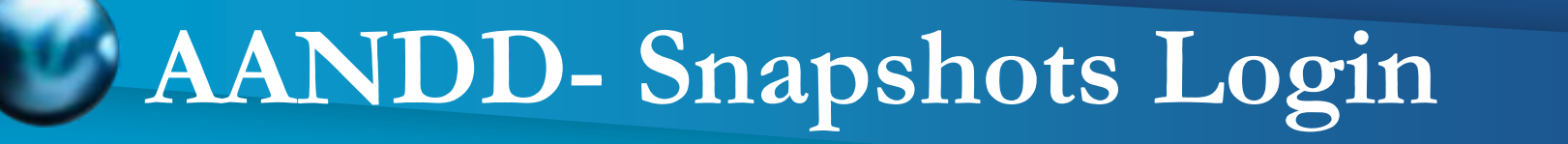

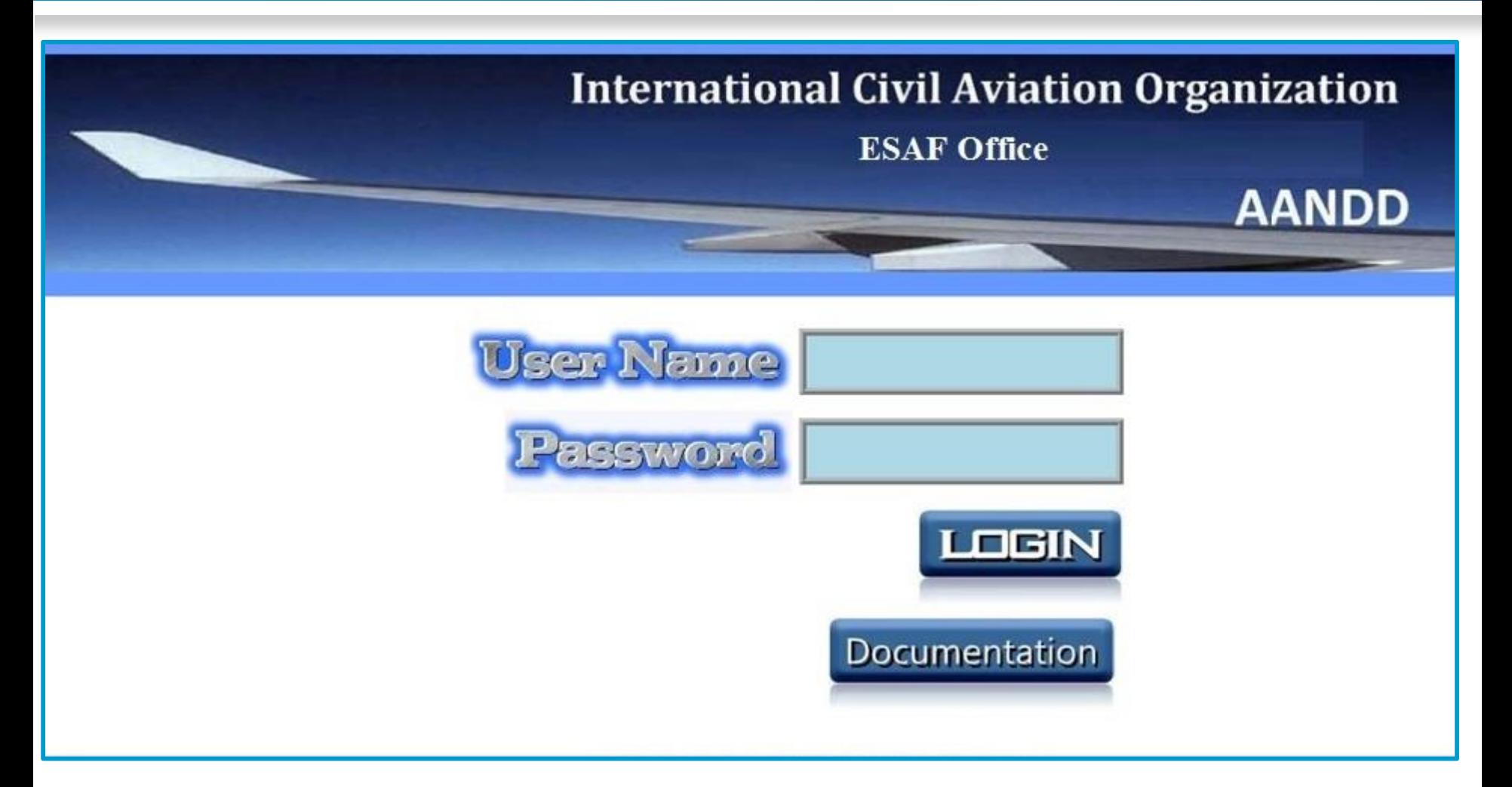

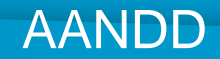

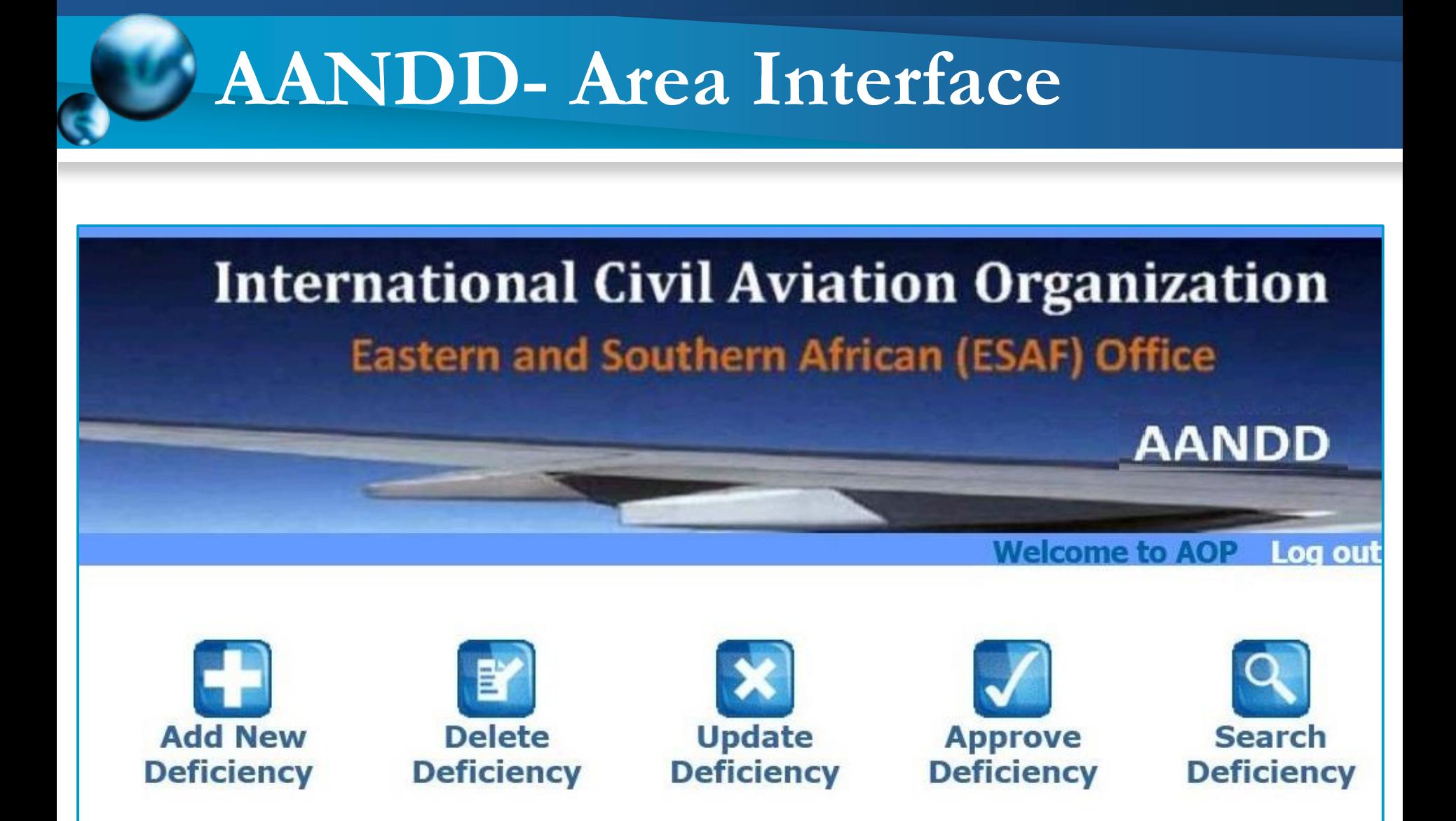

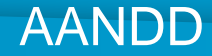

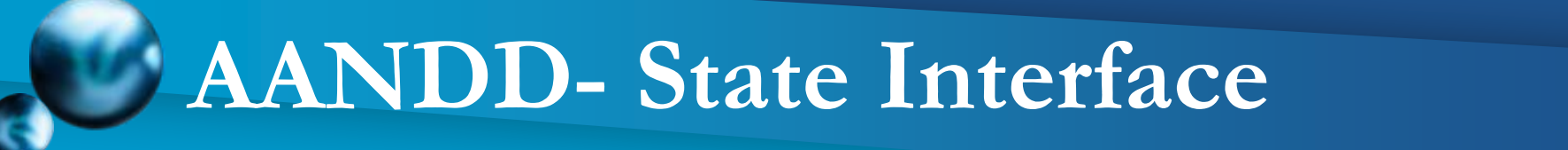

#### **International Civil Aviation Organization Eastern and Southern African (ESAF) Office**

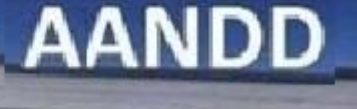

**Welcome to ETHIOPIA** 

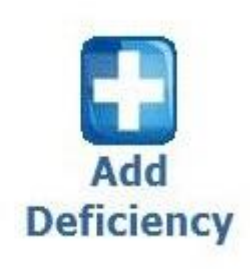

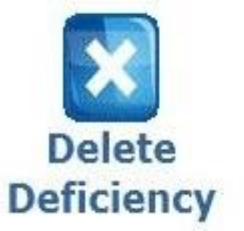

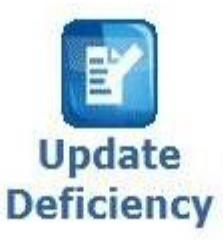

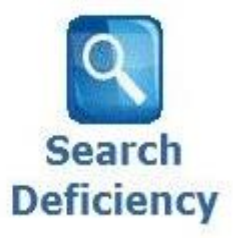

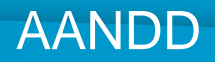

# **AANDD- Snapshots Add**

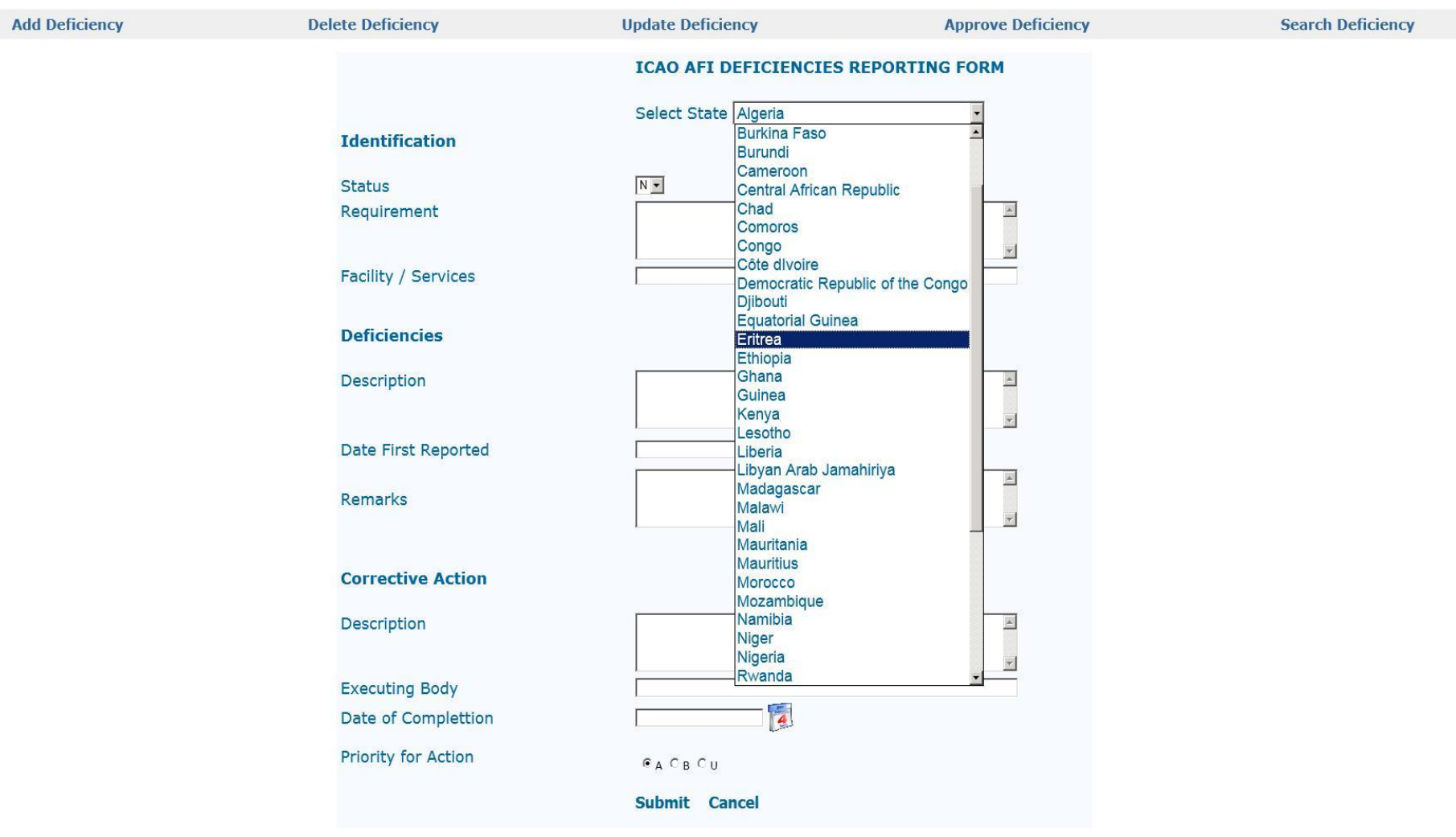

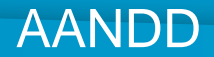

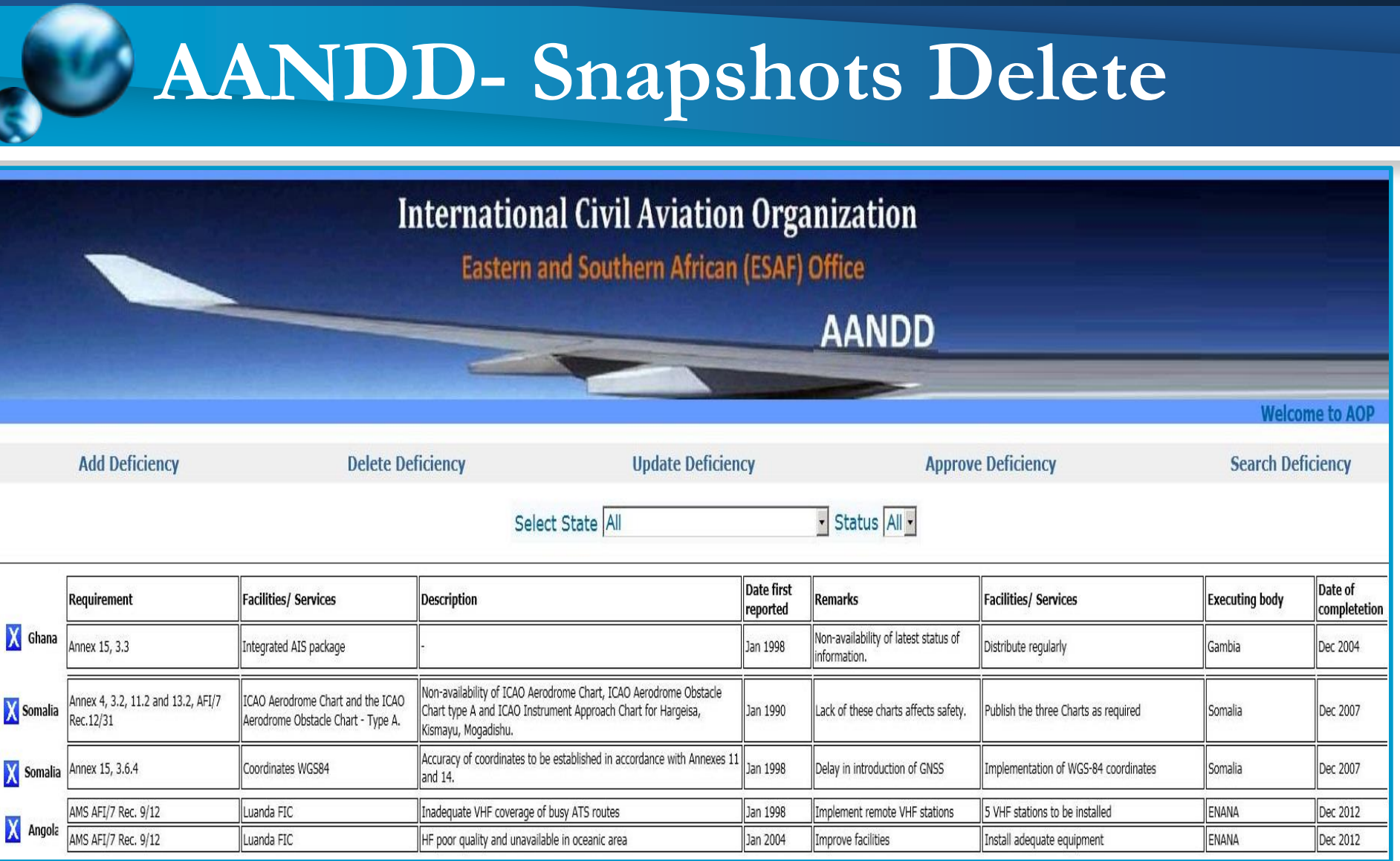

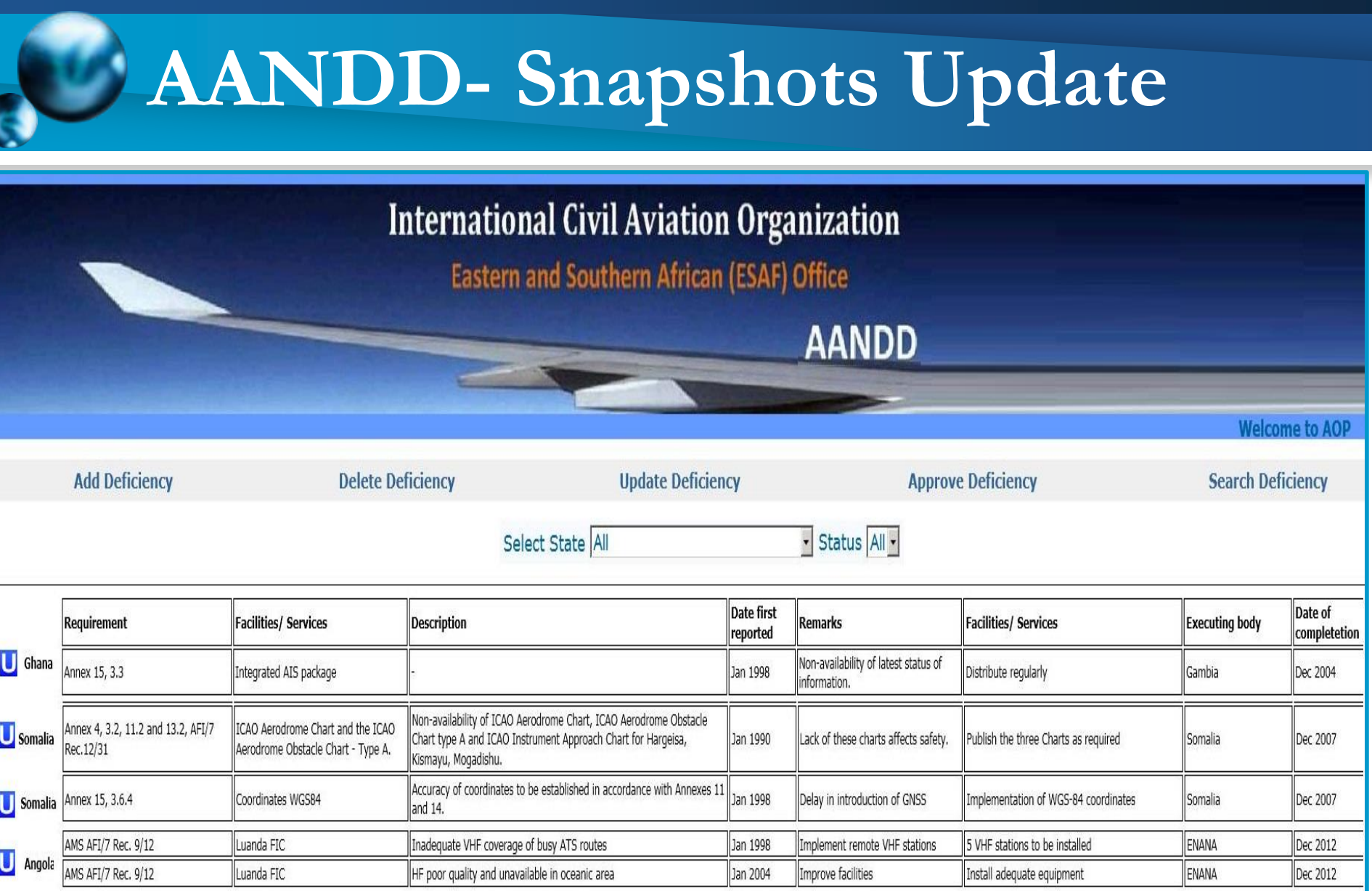

# **AANDD- Snapshots Search**

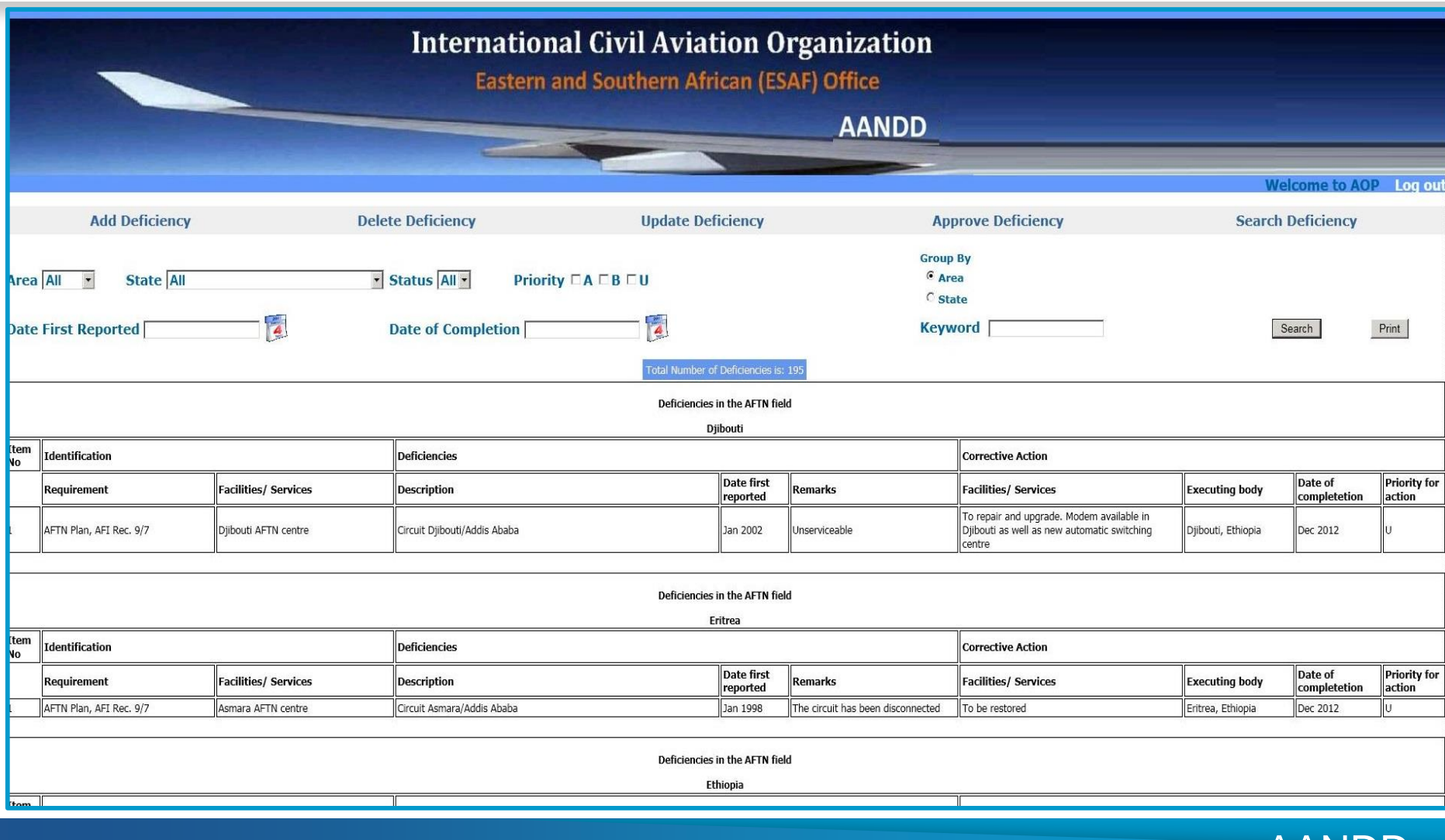

AANL

# **AANDD- Snapshots Search**

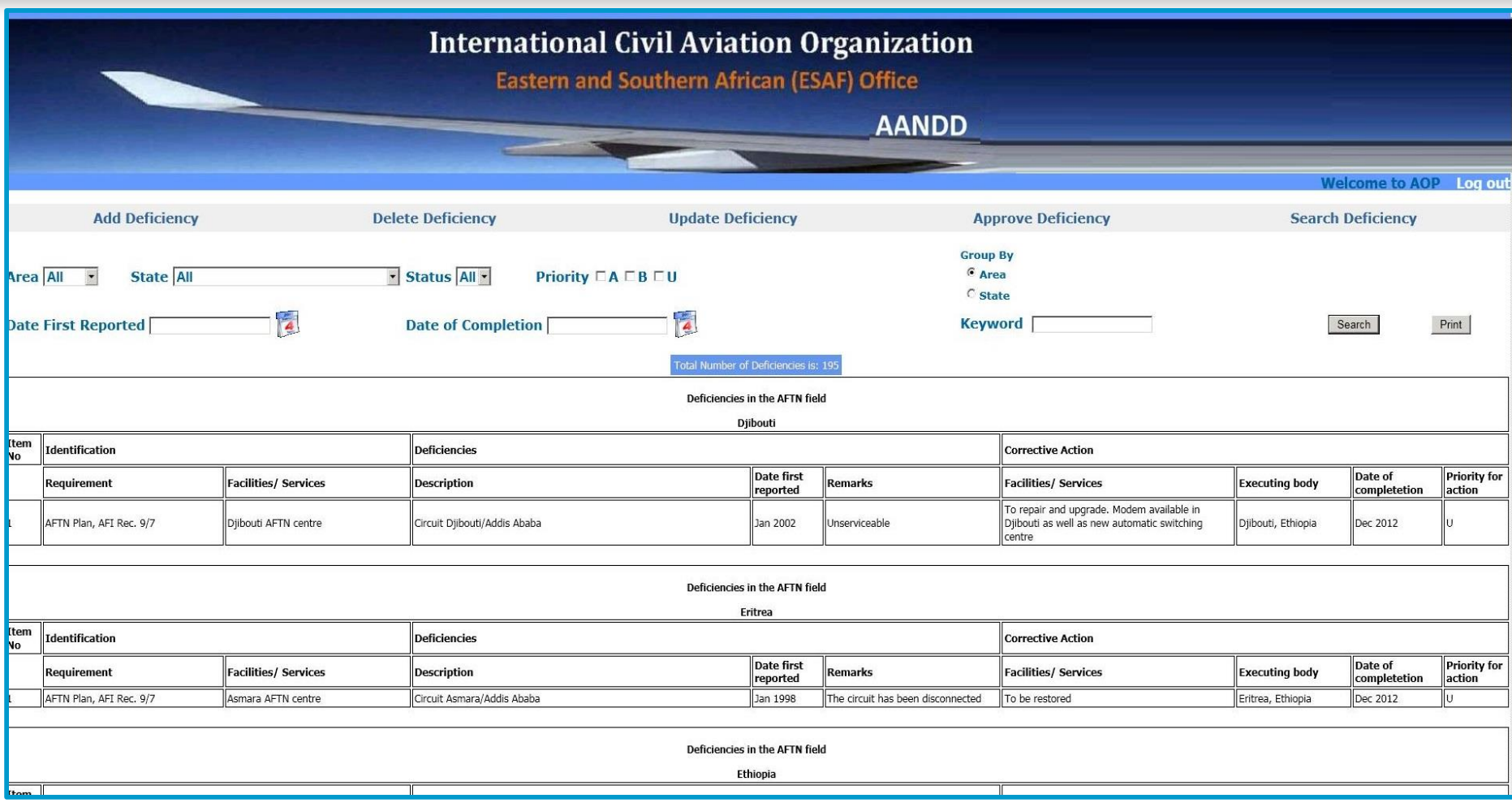

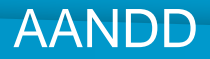

### **Technical Assistance**

### **Parany inquiries, questions or requests, kindly contact ESAF/WACAF Office:**

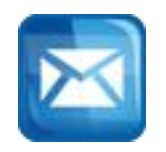

### **[icaoesaf@icao.int](mailto:icaoesaf@icao.int) / [icaowacaf@icao.int](mailto:icaowacaf@icao.int)**

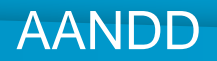